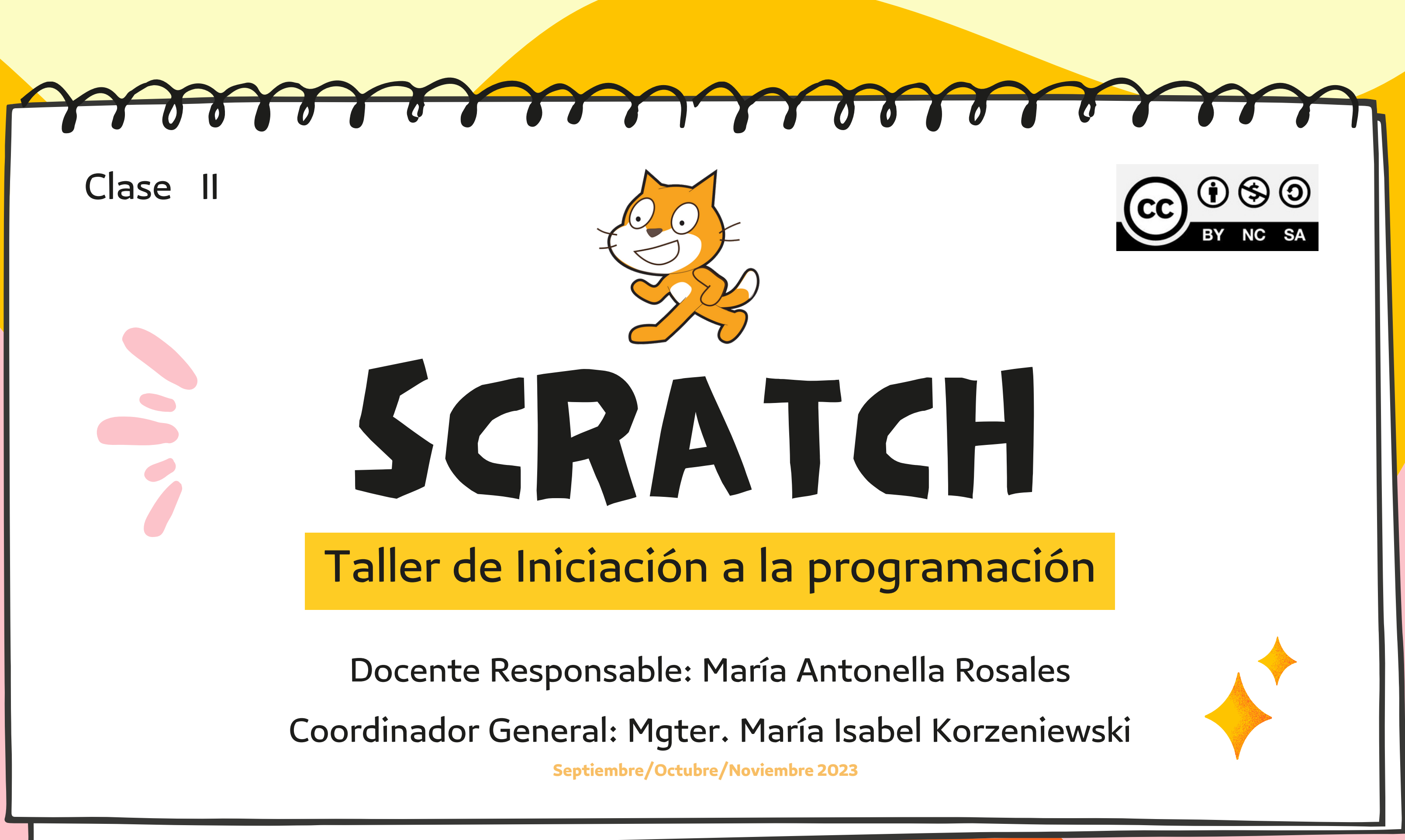

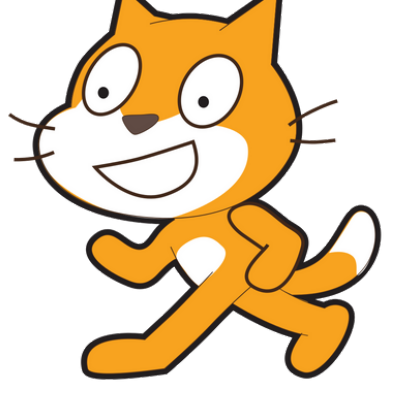

- **https://es.educaplay.com/recursoseducativos/2436955-entorno \_ de \_ scratch.html**
- **https://www.liveworksheets.com/w/es/computacion/ 2065666**

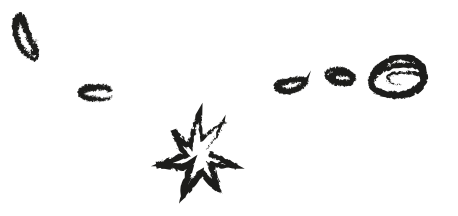

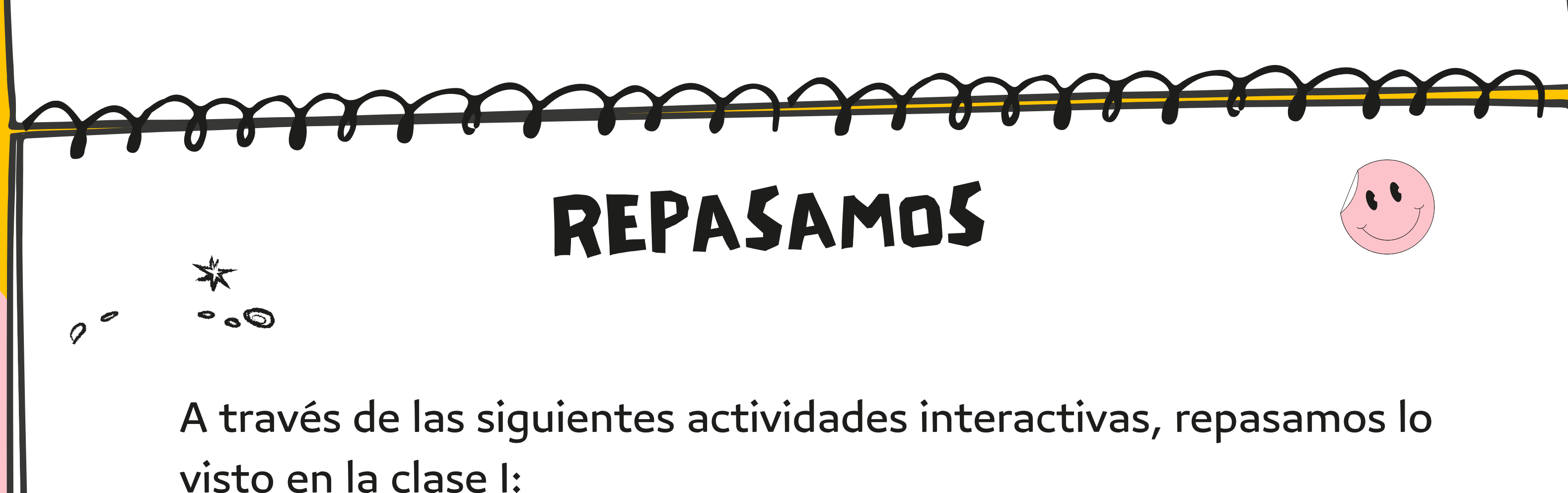

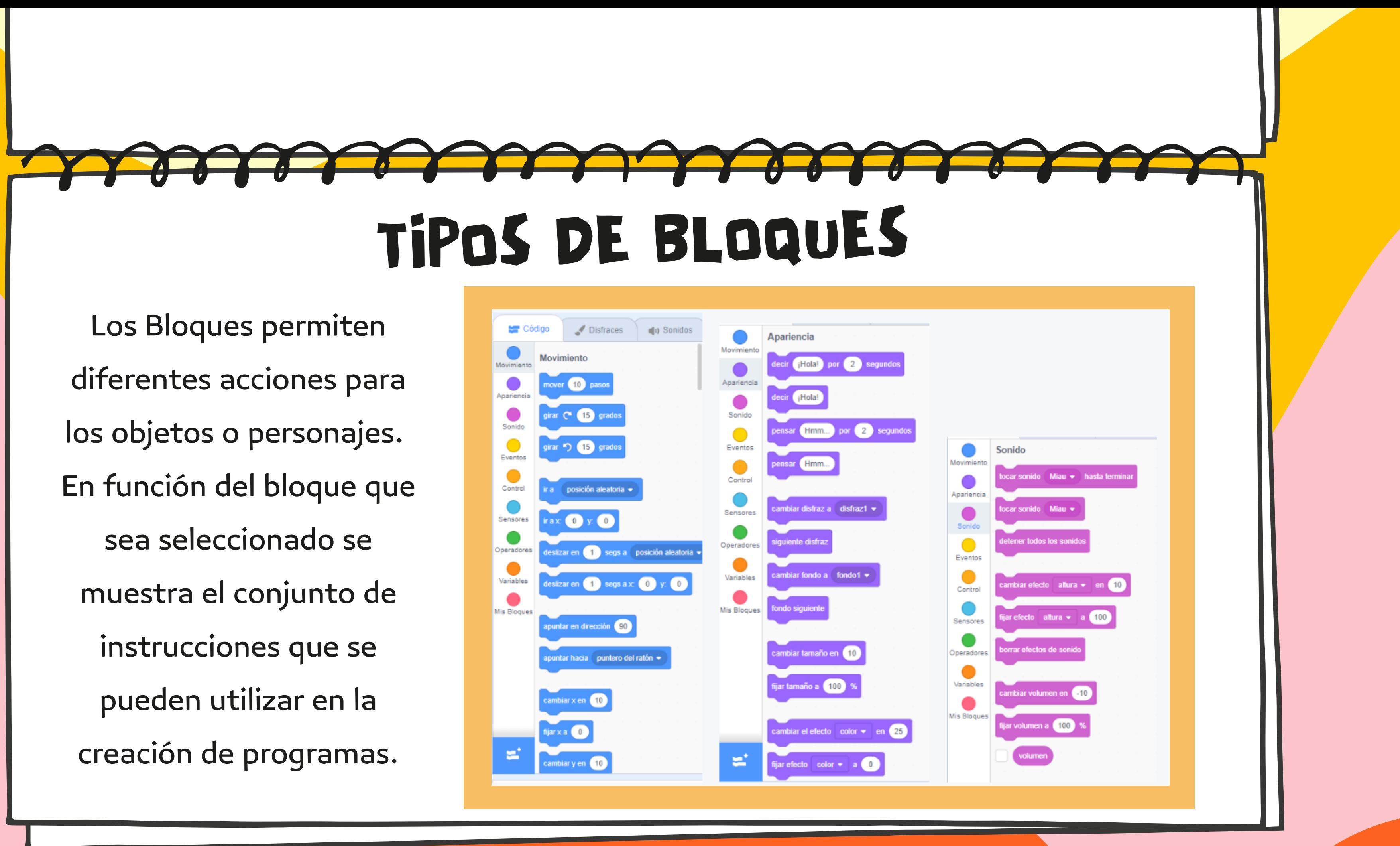

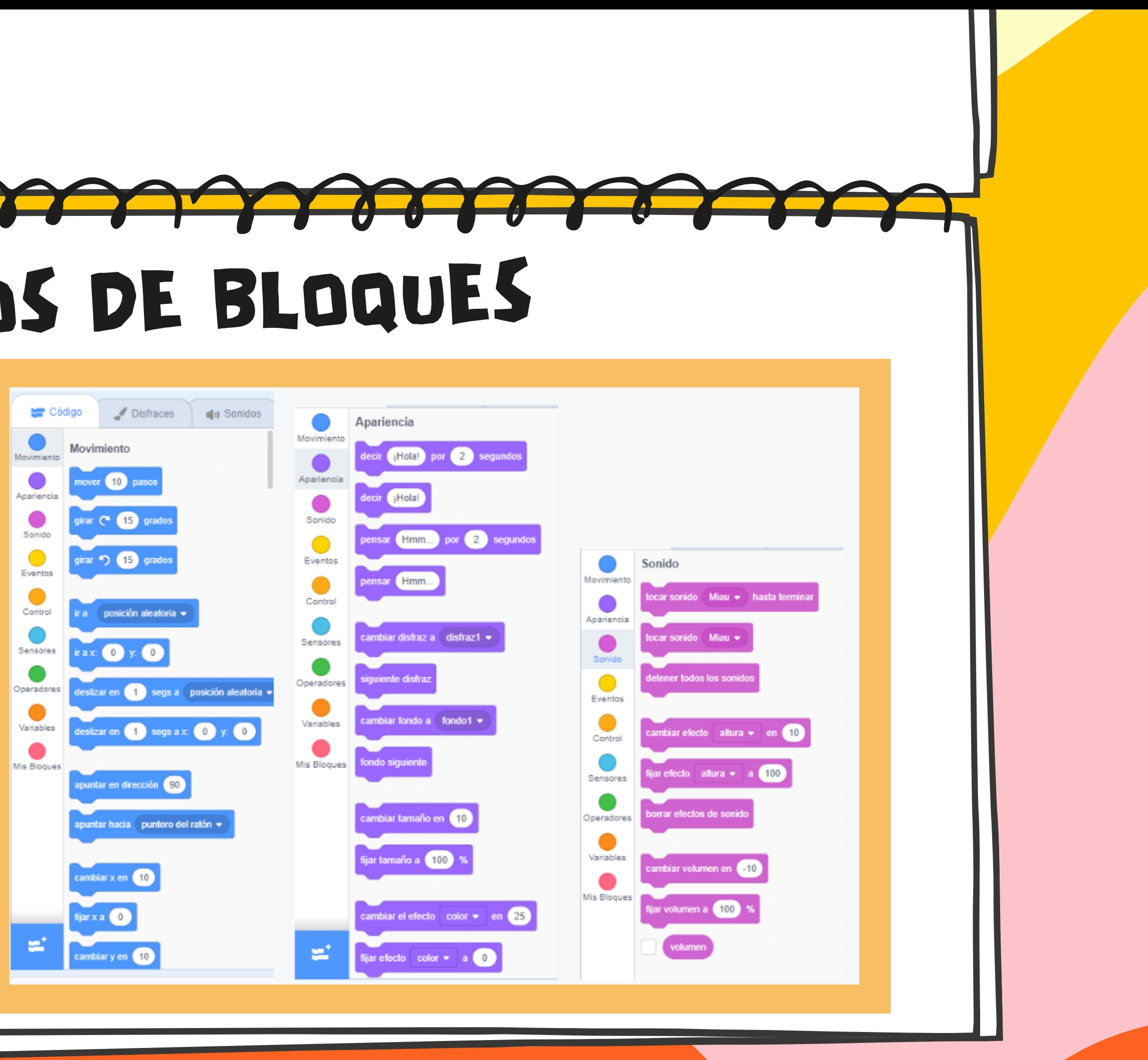

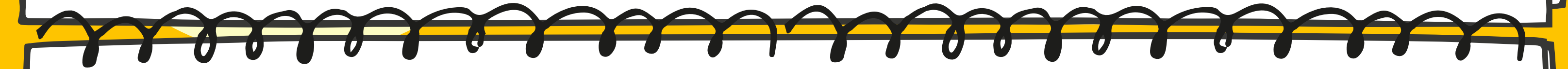

**MOVIMIENTO**: Bloques que sirven para mover a los personajes u objetos que se utilizan en los ejes de coordenadas x - y

**APARIENCIA**: Bloques que permiten cambiar el aspecto de los personajes u objetos

**SONIDO:** Bloques para insertar sonidos predefinidos, de Internet o los que se tengan grabados en la computadora.

- 
- 

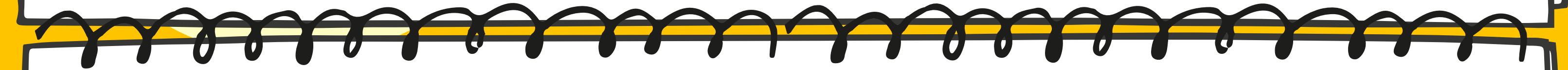

**EVENTO:** Bloques que sirven para reaccionar el programa, los personajes y/o los objetos. El usuario puede tener interacción con ellos (pulsando en la bandera, pulsando una tecla) o pueden ser los propios objetos los que se relacionen entre sí . El envío y recepción de mensajes sirve para que interactuar entre objetos, fondos o personajes situados en lugares diferentes.

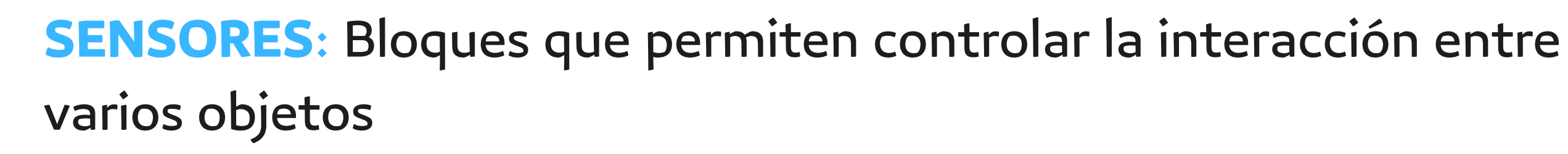

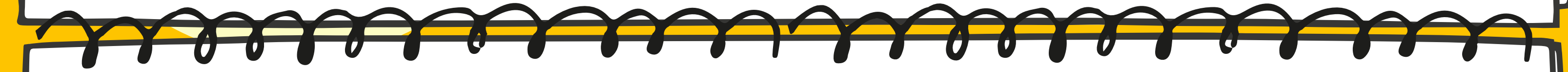

**CONTROL**: Bloques que permiten repetir acciones en determinados casos, como son los bucles y los condicionales, también se pueden establecer tiempos de espera, detener todos los personajes y crear clones de los mismos.

**OPERADORES**: Bloques que permite establecer operaciones matemáticas, elegir un numero al azar, realizar uniones y divisiones; además se puede unir texto y calcular la longitud de los mismos.

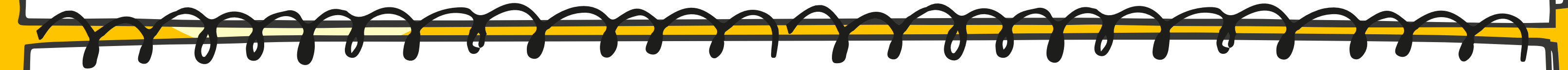

**VARIABLES**: Bloques que permite definir variables locales a un objeto o globales al programa, crear nuevas con el nombre que se desee, acceder a su valor y modificarlo.

**MIS BLOQUES**: Éste último permite crear bloques que se necesiten para algún programa y que no estén predefinidos en los bloques anteriores.

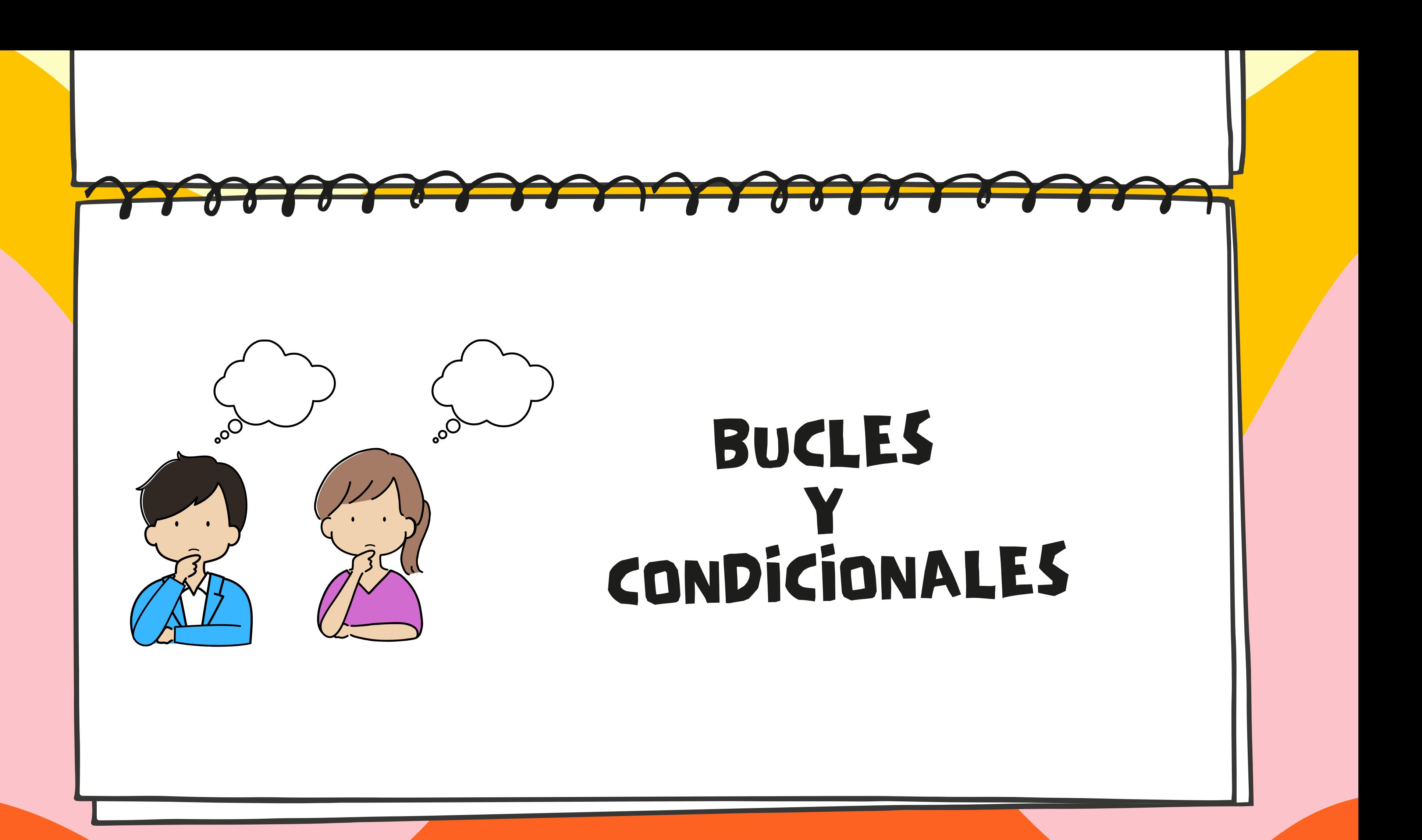

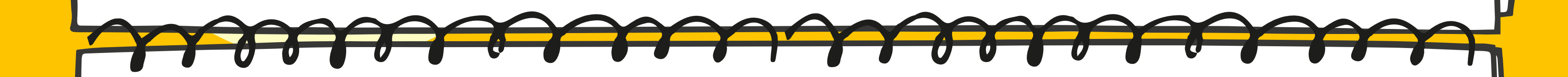

### **1) BUCLES**

Nos permiten agrupar una serie de instrucciones para que se ejecuten un número indeterminado de veces.

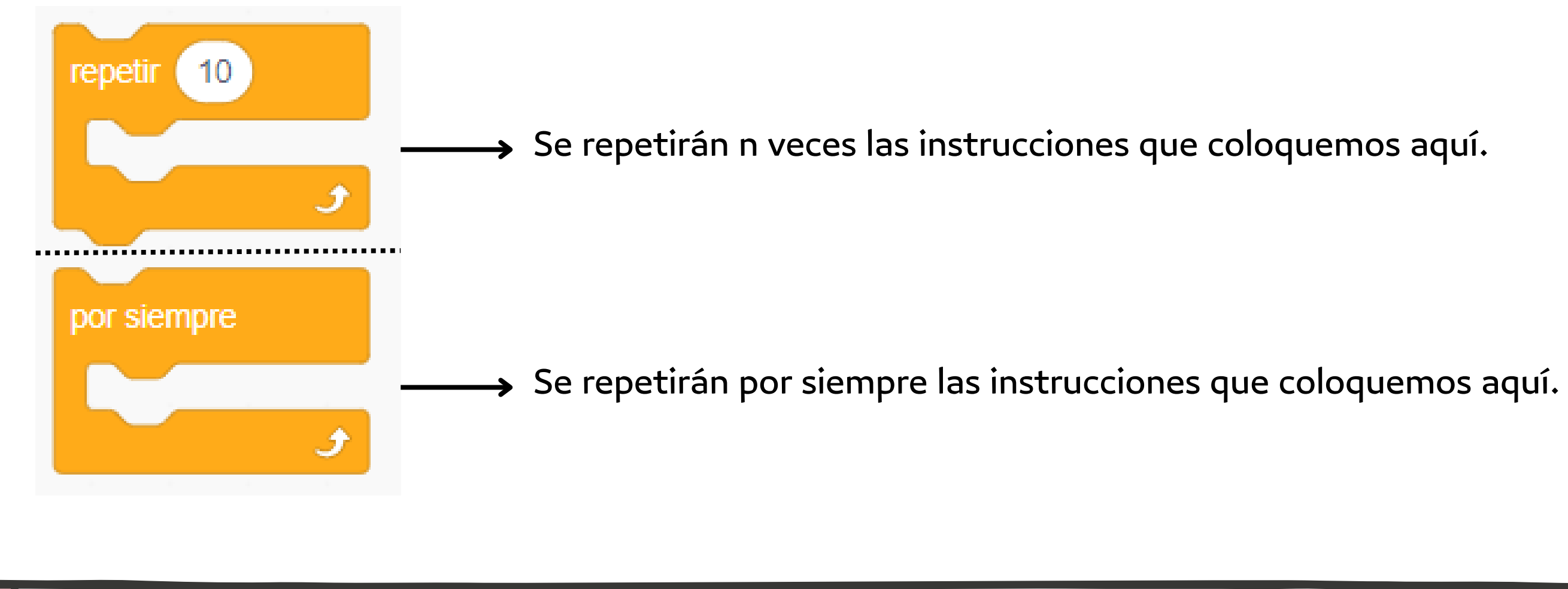

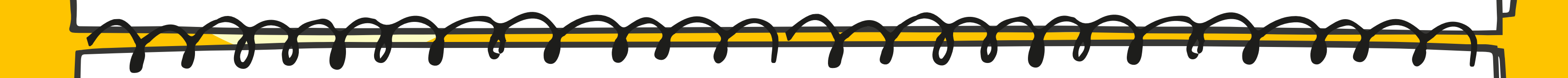

### **1) BUCLES**

Nos permiten agrupar una serie de instrucciones para que se ejecuten un número indeterminado de veces.

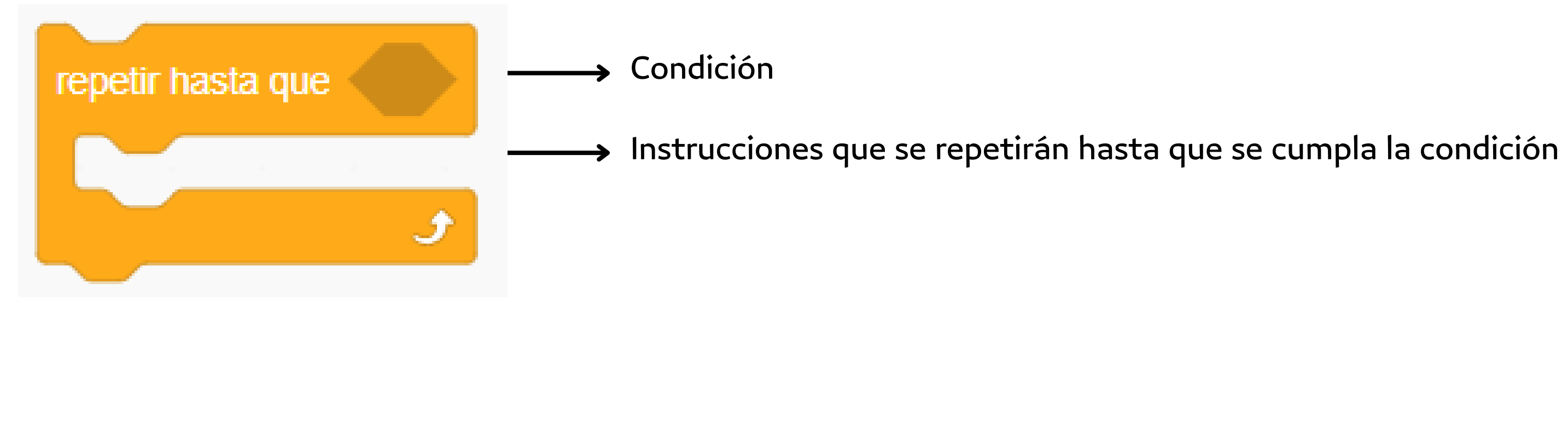

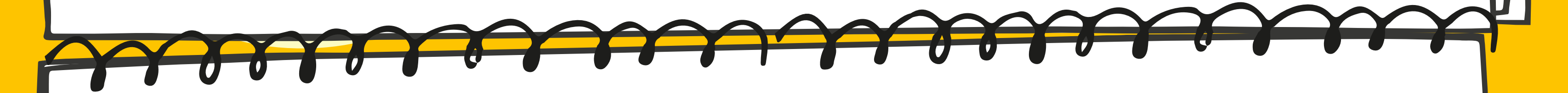

### **2) CONDICIONALES**

Nos permiten agrupar una serie de instrucciones para que se ejecuten solo si se cumple una condición

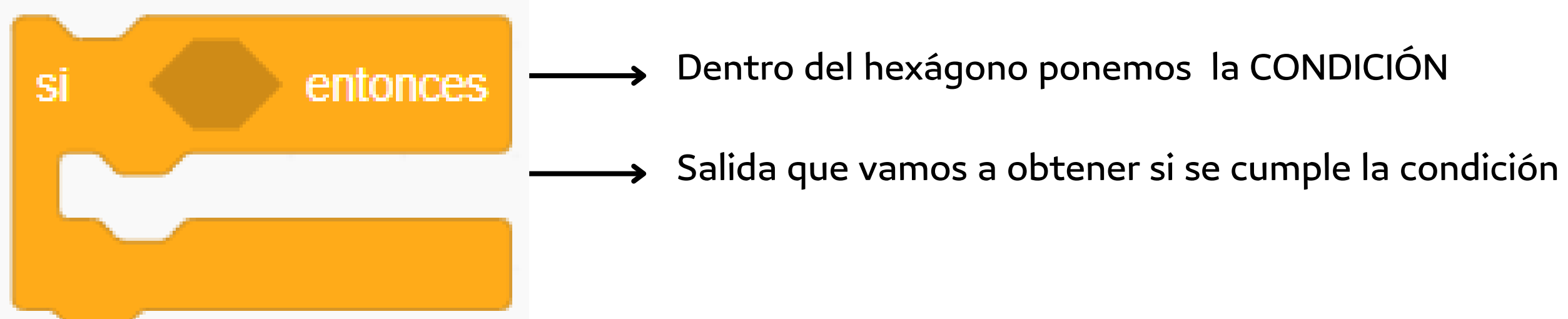

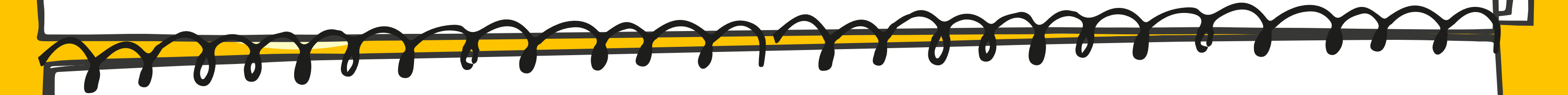

### **2) CONDICIONALES**

Nos permiten agrupar una serie de instrucciones para que se ejecuten solo si se cumple una condicion

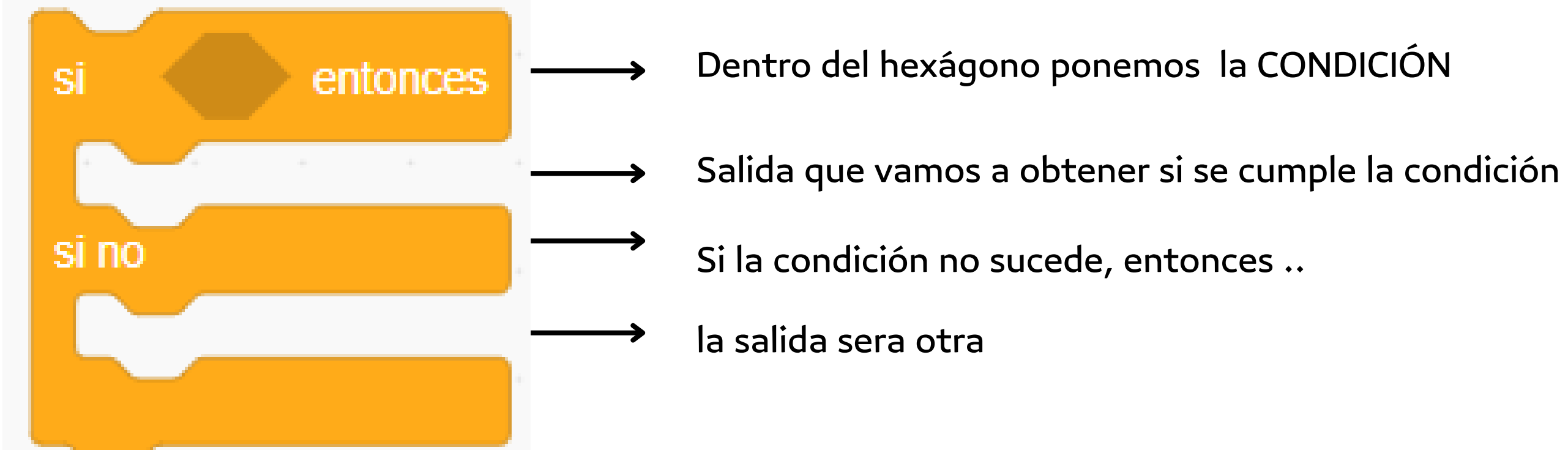

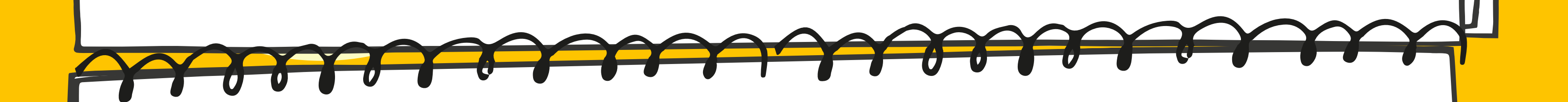

# VEAMOS EJEMPLOS

https://scratch.mit.edu/projects/902440035  $($ 

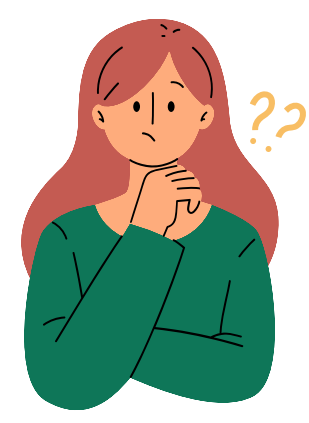

https://scratch.mit.edu/projects/902455250

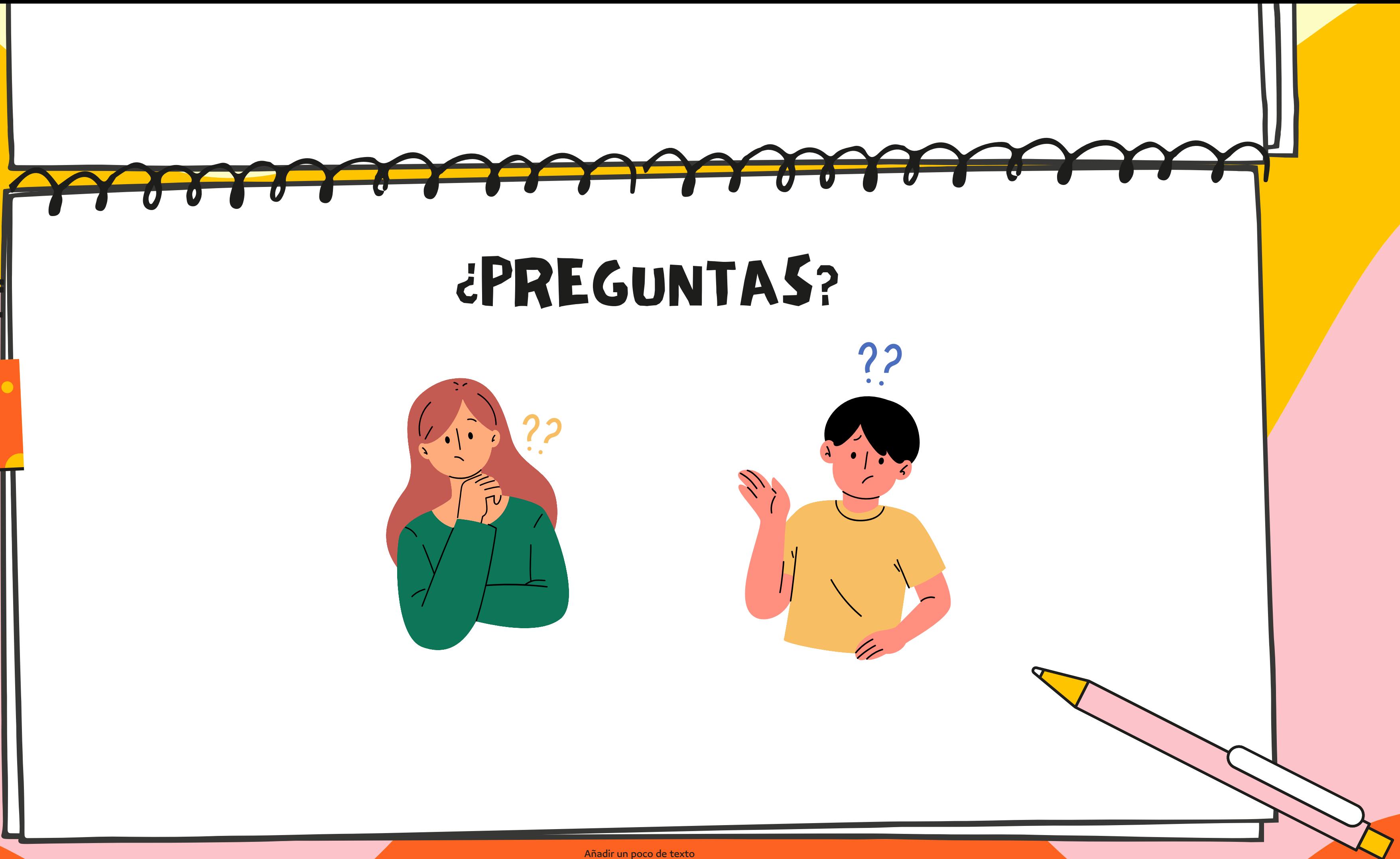

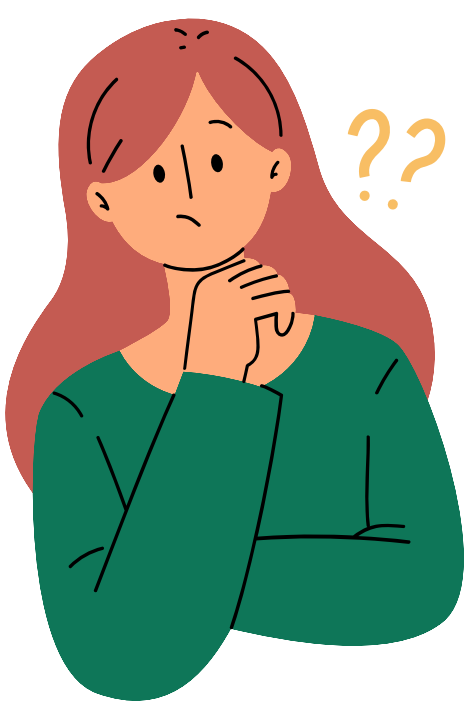

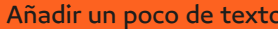

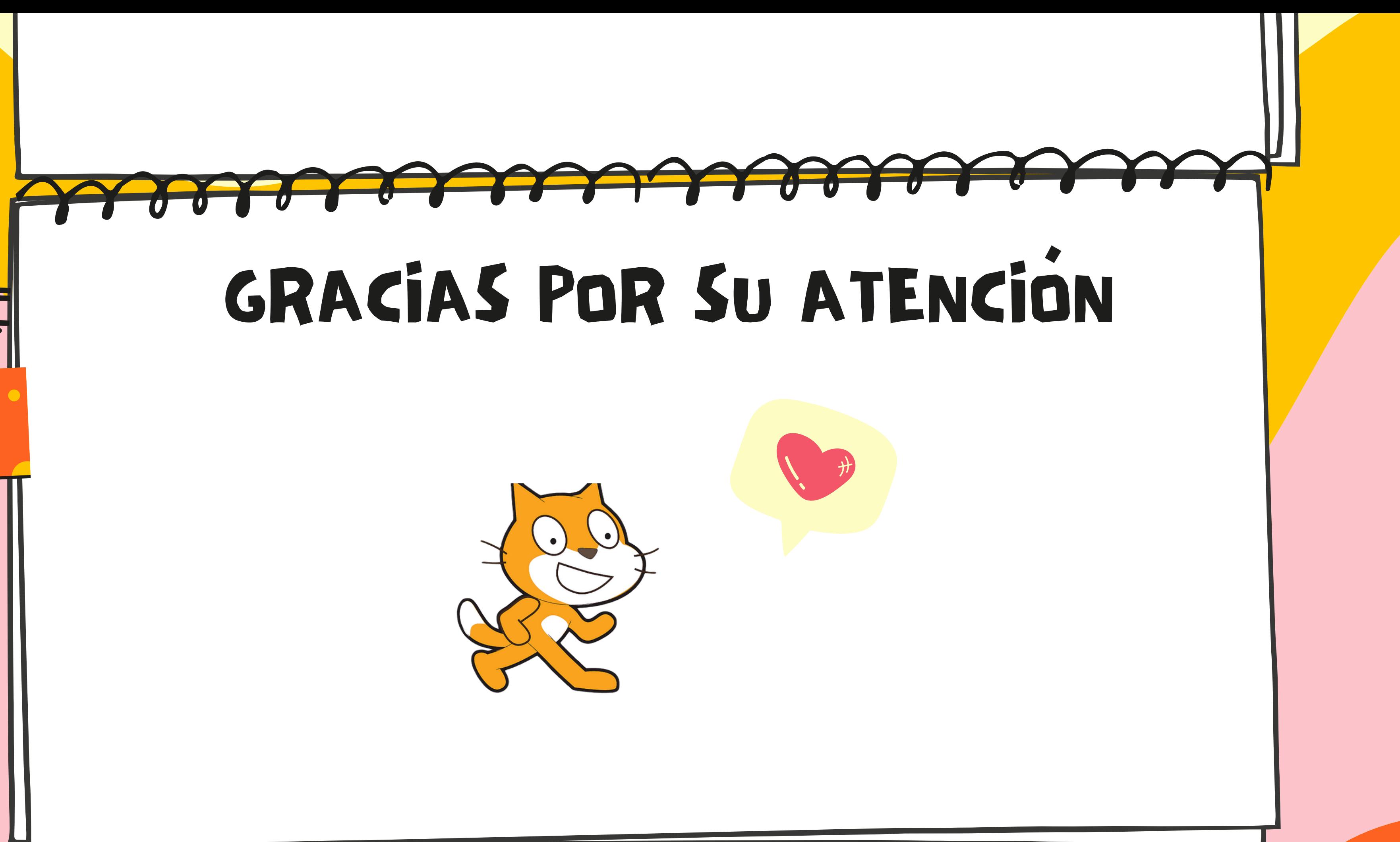

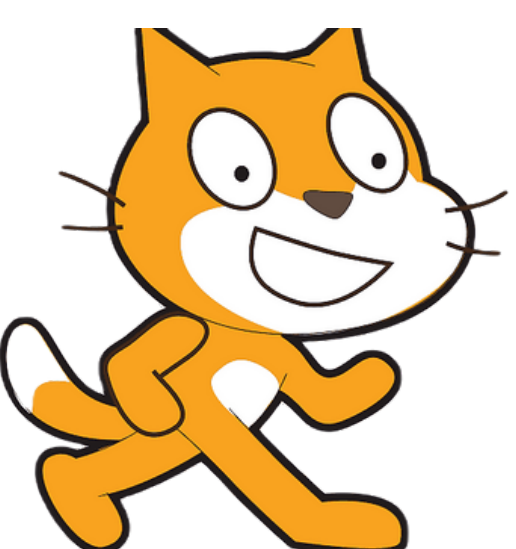

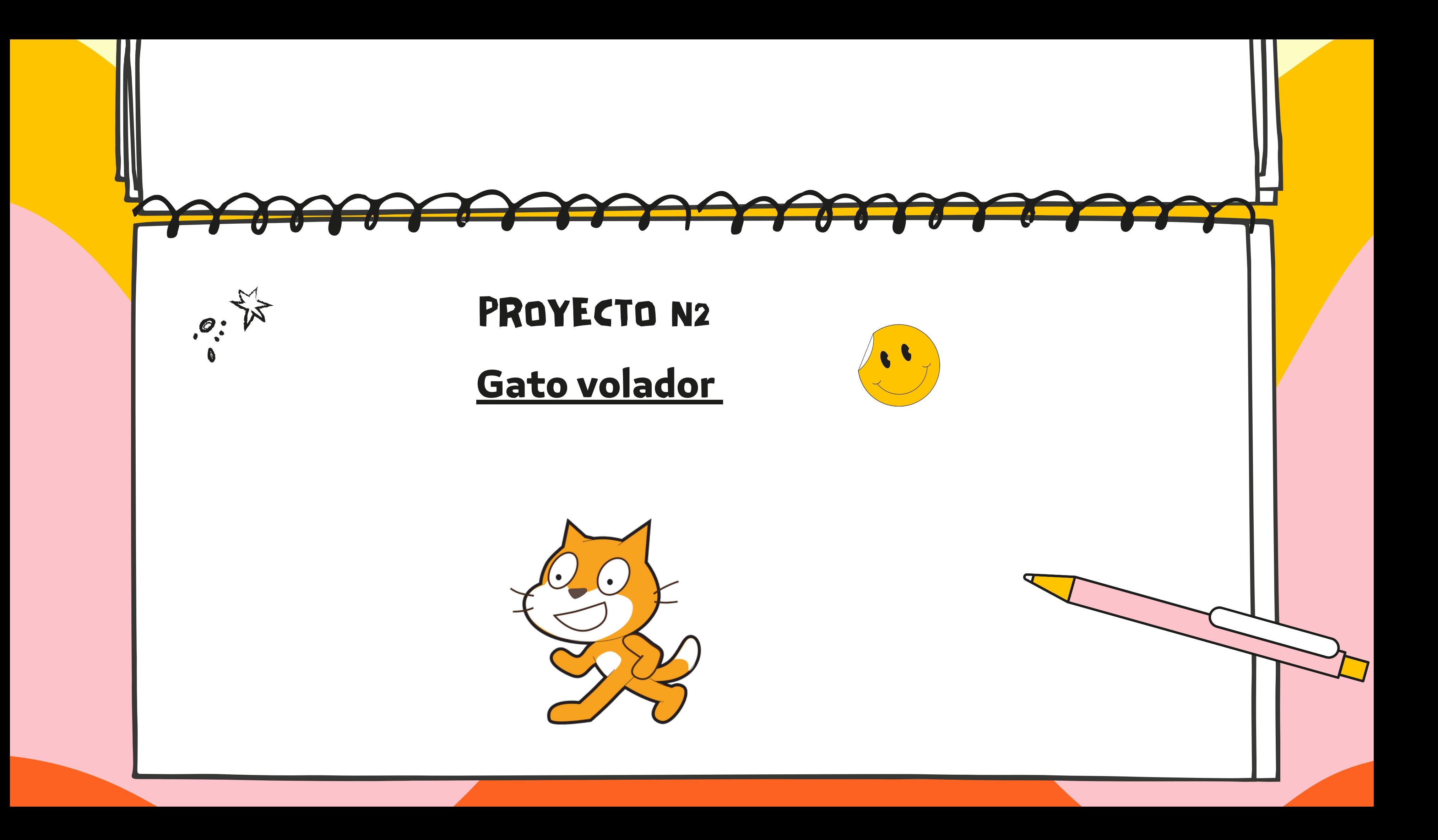

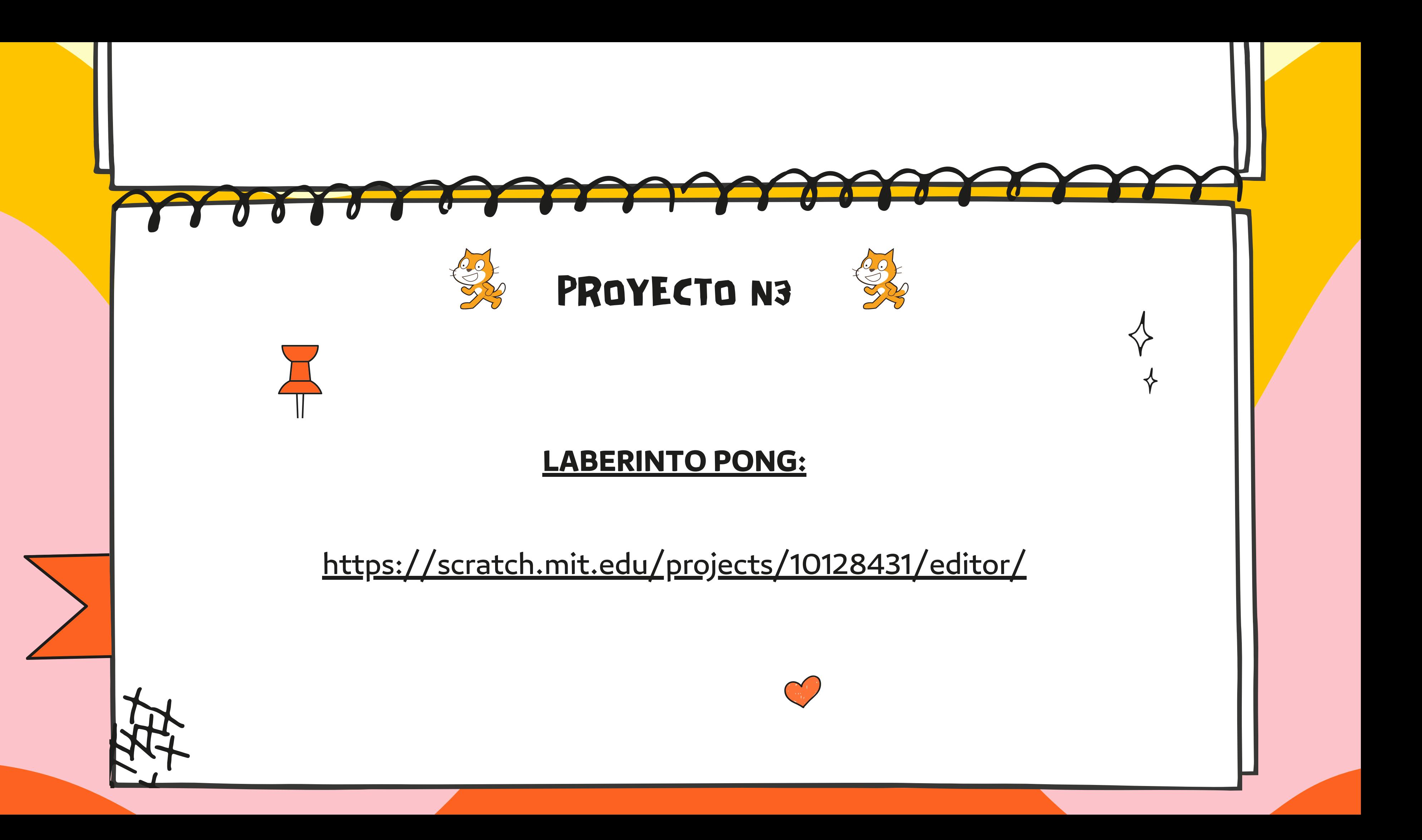